Journal of the ISTE Special Interest Group for Logo-Using Educators

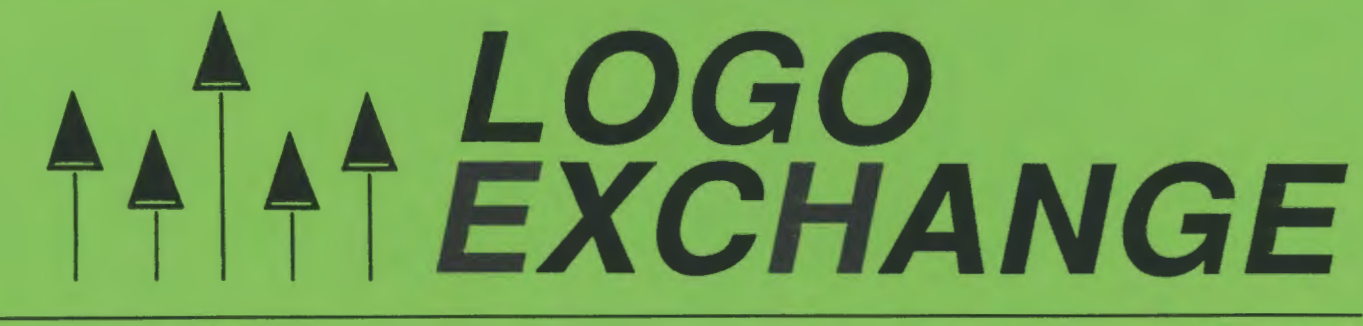

February 1991 Volume 9 Number 5

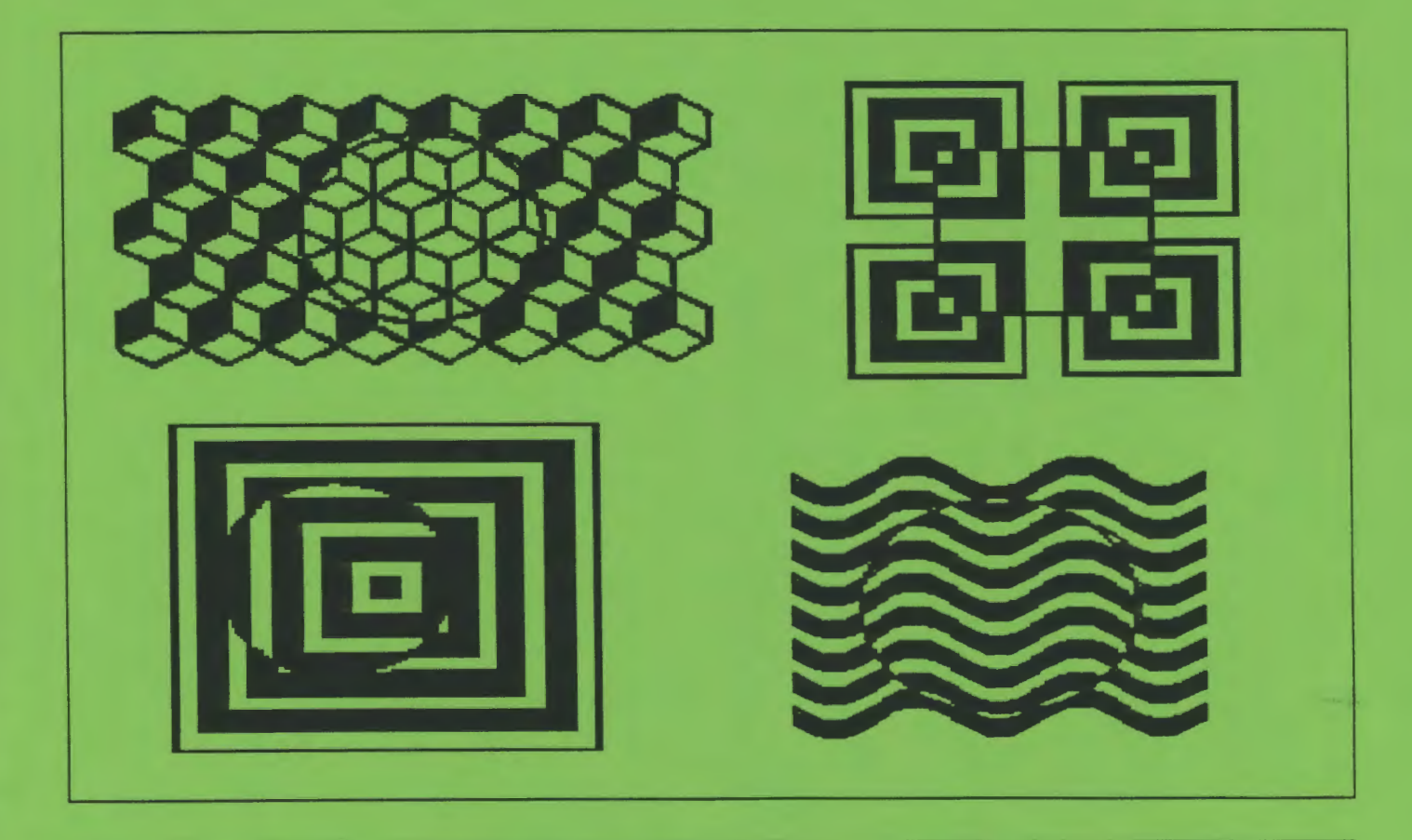

International Society for Technology in Education

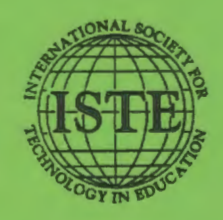

Publications

## Make computer<br>education a<br>win/win situation in your classroom.

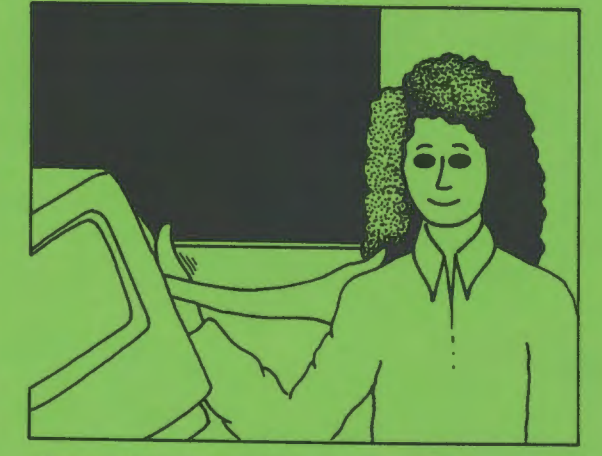

Research indicates inequities exist in nearly all classrooms. Yes I Can: Action Projects to Resolve Equity Issues in Educational Computing clearly explains these issues and details actions to achieve positive results. The projects target the problems of females, minorities, and kids with special needs, whose access to computer labs is often limited.

Drawn from the results of several action projects by the Educational Computer Consortium of Ohio (ECCO), Yes, I Can shows the way to:

- · improve student's self-esteem
- · use a word processor as a motivational aid
- emulate role models' successes
- improve administrators' understanding of the role of computers in a educational setting

ISTE'S Yes I Can also details how you can get other teachers involved in computer equity. References for projects are included with the book.

Yes I Can: Action Projects to Resolve Equity Issues in Educational Computing \$15.00 plus \$3.25<br>shipping. Contact ISTE, 1787 Agate St., Eugene, OR 97403-9905; ph. 503/346-4414.

The world is full of inequity, but when it comes to changing it in your class-yes you can!

## Fantastic **Journey Through Minds and Machines**

by Michael Muir

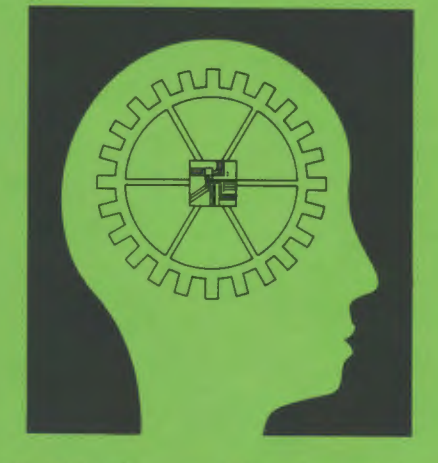

Artificial Intelligence (AI) calls up visions of supercomputers and gigabytes of computer code. Michael Muir gives AI a human dimension and a practical application in the secondary classroom.

Even noncomputing readers will enjoy his entertaining chapter introductions on the important history and people of this technical and intellectual frontier. Muir explains the essential challenges of creating robots, games, natural language, machine intelligence, and expert systems.

For students and teachers of computer science, each chapter also includes a complete AI program in Logo (both LogoWriter and Logo Plus versions). The programs range in sophistication from a simple maze to an inference engine with natural language interface. The code is documented line by line, so that even novice programmers can follow the logic and development. Suggestions for program extensions offer expert-level challenges.

**Fantastic Journey Through Minds and Machines** is \$13.95 plus \$3.25 shipping. Contact ISTE, 1787 Agate St., Eugene, OR 97403-1923; ph. 503/346-4414.

## **Look at our Logo list!**

a midia kaominina mpikambana amin'ny fivondronan-kaominin'i Amerika ao amin'ny faritr'i Nord-Amerika amin'ny f<br>Ny faritr'ora dia GMT+1 ny taona 2008–2014. Ilay kaominina dia kaominina mpikambana amin'ny fivondronan-kaomin

Introduction to Programming in Logo Using LogoWriter ....... \$18.95 Introduction to Programming in Logo Using Logo PLUS ........ \$18.95 Logo Writer for Educators: A Problem Solving Approach.......\$10.95 Logo PLUS for Educators: A Problem Solving Approach ....... \$10.95

WARREN MARKARA SHRINI SHARRARIN

Logo users at all levels benefit from these ISTE selections.

The Introduction to Programming books. written by Sharon Yoder, provide beginners with a Logo base to build on and experienced users with a reference to rely on. Both are excellent resources for teacher training or introductory computer science classes.

New from ISTE. LogoWriter (Logo PLUS) for Educators: A Problem Solving Approach takes Logo learning to new depths. The focus is entirely on learning and practicing general problem solving skills while using Logo. Great for beginning programming experience. Appendices include keystroke summaries. turtle shape pictures, and a quick reference card. Written by Sharon Yoder and Dave Moursund.

To order, contact: ISTE, University of Oregon, 1787 Agate St., Eugene, OR 97403-9905; ph. 503/346-4414. (Please add \$3.25 shipping for single copy orders. \$4.50 for up to 4 copies. and \$6.00 for 5 copies)

The *International Society for Technology in Education* touches all corners of the world. As the largest international non-profit professional organization serving computer using educators, we are dedicated to the improvement of education through the use and integration of technology.

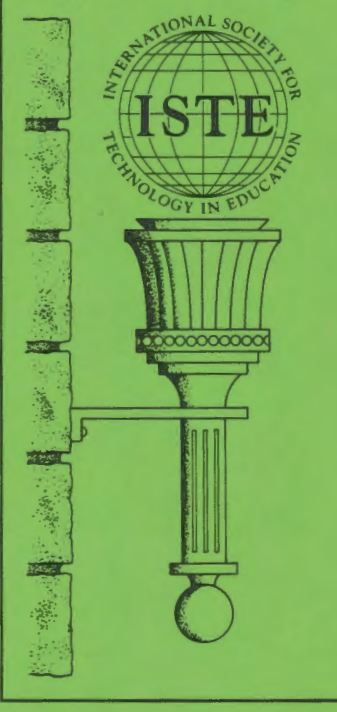

Drawing from the resources of committed professionals worldwide, ISTE provides information that is always up-to-date, compelling, and relevant to your educational responsibilities. Periodicals, books and courseware, *Special Interest Groups, Independent Study*  courses, professional committees, and the Private Sector Council all strive to help enhance the quality of information you receive.

It's a big world, but with the joint efforts of educators like yourself, ISTE brings it closer. Be a part of the international sharing of educational ideas and technology. Join ISTE.

Basic one year membership includes eight issues each of the *Update* newsletter and *The Computing Teacher*, full voting privileges, and a 10% discount off ISTE books and courseware. \$36.00

Professional one year membership includes eight issues each of the *Update*  newsletter and The *Computing Teacher,*  four issues of the Journal *of Resemch on Computing in Education,* full voting privileges, and a 10% discount off ISTE books and courseware. \$69.00

Join today, and discover how ISTE puts you in touch with the world.

ISTE 1787 Agate St., Eugene, OR 97403-1923. ph. 503/346-4414.

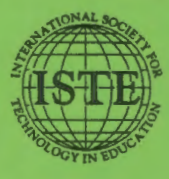

*Logo Exchange*  ISTE/University of Oregon 1787 Agate Street Eugene, OR 97403-1923